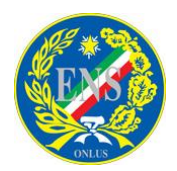

## **ENTE NAZIONALE PER LA PROTEZIONE E L'ASSISTENZA DEI SORDI – ONLUS** Ente Morale che opera senza fini di lucro per l'integrazione dei sordi nella società SEZIONE PROVINCIALE DI BENEVENTO

\_\_ **72° FESTA NAZIONALE ENS - Benevento, 11 MAGGIO 20104**

 **Come arrivare a Pietrelcina (Benevento)**

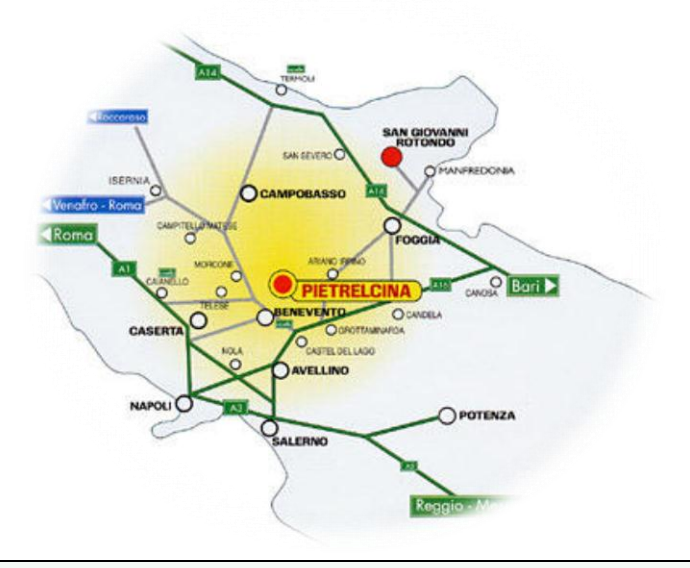

## **Auto Da Nord (A14) Via Bologna – Pescara - Bari** uscita casello di Termoli - Molise (circa 155 km da percorrere); proseguire per Boiano – Benevento - Pietrelcina uscita casello di Foggia (circa 140 km da percorrere); proseguire con tangenziale e strada per Candela; imboccare l'autostrada Bari - Napoli (A16) direzione Napoli; uscita casello di Benevento; proseguire per Benevento, uscire a Benevento Ovest e imboccare la SS 212 per Pietrelcina **OPPURE Da Nord (A1) Via Roma - Napoli** uscita casello di Caianello (circa 70 km da percorrere); proseguire per Telese – Benevento - Pietrelcina **Da Sud Via Reggio Calabria - Salerno (A3) - Avellino Est** imboccare l'autostrada Napoli - Bari (A16) direzione Bari; uscire al casello di Benevento (a circa 25 km); proseguire per Benevento; uscire a Benevento Ovest e imboccare la SS 212 per Pietrelcina **Treno** Linea ferroviaria fino a **Benevento Centrale Aereo** Aeroporto **Napoli Capodichino**